# **Acrobat 9 Javascript Scripting Guide**

**Ted Padova**

 Adobe Acrobat 9 PDF Bible Ted Padova,2008-12-05 Find just what you need to incorporate PDFs in your workflows with the newest edition of this perennial top-selling reference and tutorial from Acrobat guru, Ted Padova. He packs these pages with tips guaranteed to help you get the most out of this powerful software. You'll find techniques for creating, editing, and repurposing PDFs for everything from print to CD-ROMs, the Internet, ebook content, and more. Keep this classic within reach—you'll turn to it again and again. Note: CD-ROM/DVD and other supplementary materials are not included as part of eBook file.

 *PDF Forms Using Acrobat and LiveCycle Designer Bible* Ted Padova,Angie Okamoto,2009-04-08 This comprehensive guide to creating fillable forms with the latest release of Adobe Acrobat is packed with real-world insights and techniques gained from daily use of Adobe Acrobat and Adobe LiveCycle Designer under business deadline situations. You'll get step-by-step instructions that show you how to easily create and implement interactive PDF forms using both Adobe Acrobat and Adobe LiveCycle Designer. Note: CD-ROM/DVD and other supplementary materials are not included as part of eBook file.

 **Extending Acrobat Forms with JavaScript** John Deubert,2003 Unlike other books on JavaScript, which explain how to write JavaScript programs for the Web,Extending Acrobat Forms with JavaScriptis the first and only book to explain how to use JavaScript to create sophisticated, interactive documents in Adobe Acrobat. Acrobat expertJohn Deubertteaches JavaScript programming basics in the context of carrying out specific, useful tasks in Acrobat. For example, you¿ll learn how to manipulate Acrobat with JavaScript to perform calculations, retrieve data from a database, process form data, and more. And each tutorial is broken down into small, manageable chunks so as not to overwhelm you with long blocks of code. A one-of-a kind book,Extending Acrobat Forms with JavaScriptis a great resource for anyone who wants to gain more control over Adobe¿s extremely popular Acrobat software.

 **After Effects Expressions** Marcus Geduld,2013-07-18 Put the power of Expressions to work in your animations with controls and efficiencies impossible to achieve with traditional keyframing techniques. No programming skills are required. Foundation concepts and skills orient the new designer and serve as a handy reference to the experienced one. Basics of creating expressions, variables, commands, and expression helpers precede the leap into javascript and math essentials for more advanced expressions that include randomness, physical simularions and 3D. Full color illustrations display the scripts and the resulting effects, pickwhip techniques, and sequential animations. Downloadable companion files include Quicktime movies of the demo animations, and AE project files that permit you to examine the Expressions. Extensive notes are provided to aid you in implementing the extensive library of Expressions available for your use on Adobe LiveDocs.

 *PDF Hacks* Sid Steward,2004-08-16 PDF--to most of the world it stands for that rather tiresome format used for documents downloaded from the web. Slow to load and slower to print, hopelessly unsearchable, and all but impossible to cut and paste from, the Portable Document Format doesn't inspire much affection in the average user. But PDFs done right is another story. Those who know the ins and outs of this format know that it can be much more than electronic paper. Flexible, compact, interactive, and even searchable, PDF is the ideal way to present content across multiple platforms. PDF Hacks unveils the true promise of Portable Document Format, going way beyond the usual PDF as paged output mechanism. PDF expert Sid Steward draws from his years of analyzing, extending, authoring, and embellishing PDF documents to present 100 clever hacks--tools, tips, quick-and-dirty or not-so-obvious solutions to common problems. PDF Hacks will show you how to create PDF documents that are far more powerful than simple representations of paper pages. The hacks in the book cover the full range of PDF functionality, from the simple to the more complex, including generating, manipulating, annotating, and consuming PDF information. You'll learn how to manage content in PDF, navigate it, and reuse it as necessary. Far more than another guide to Adobe Acrobat, the book covers a variety of readily available tools for generating, deploying, and editing PDF. The little-known tips and tricks in this book are ideal for anyone who works with PDF on a regular basis, including web developers, pre-press users, forms creators, and those who generate PDF for distribution. Whether you want to fine-tune and debug your existing PDF documents or explore the full potential the format offers, PDF Hacks will turn you into a PDF power user.

 JavaScript Bible Danny Goodman,2007-07-02 Make your Web pages stand out above the noise with JavaScript and the expert instruction in this much-anticipated update to the bestselling JavaScript Bible. With renowned JavaScript expert Danny Goodman at your side, you'll get a thorough grounding in JavaScript basics, see how it fits with current Web browsers, and find all the soup-to-nuts detail you'll need. Whether you're a veteran programmer or just starting out, this is the JavaScript book Web developers turn to again and again. Note: CD-ROM/DVD and other supplementary materials are not included as part of eBook file.

 AIR for Javascript Developers Pocket Guide Mike Chambers,Daniel Dura,Kevin Hoyt,Dragos Georgita,2008-04-18 This book is the official guide to Adobe ® AIR[TM], written by members of the AIR team. With Adobe AIR, web developers can use technologies like HTML and JavaScript to build and deploy web applications to the desktop. Packed with examples, this book explains how AIR works and features recipes for performing common runtime tasks. Part of the Adobe Developer Library, this concise pocket guide explains: What Adobe AIR is, and the problems this runtime aims to solve How to set up your development environment The HTML and JavaScript environments within AIR How to create your first AIR application using HTML and JavaScript Ways to perform an array of common tasks with this runtime Also included is a guide to AIR packages, classes, and command line tools. Once you understand the basics of building HTML- and JavaScript-based AIR applications, this book makes an ideal reference for tackling specific problems. It offers a quick introduction to a significant new development technology, which lets you combine the reach and ease of the Web with the power of the desktop.

 Adobe Scripting Chandler McWilliams,2003 \* Written by New York graphic design professional Chandler McWilliams, this is the first book about Adobe Photoshop and Illustrator design scripting on the market\* Discusses scripting procedures and techniques for Photoshop and Illustrator using JavaScript\* Explains how to automate tasks such as linking graphics to a database, transforming images, and performing batch processes\* Features more than 500 fully annotated screenshots, expanded introductions, and tips with real-life examples\* CD-ROM contains code examples, a fully searchable version of the book, and sampleCombining clear, step-by-step screen shots with minimal text, our five Visual series are the ultimate resources for visual learners, who represent up to forty percent of your customers.Teach Yourself VISUALLY guides help computer users get up to speed on a wide range of office productivity, graphics, and Web design software. Offering significantly more coverage than our Simplified series, these books provide real-world tips and illustrate basic and intermediate level techniques using crisp full-color screen shots.Visual Blueprints apply the proven Visual formula to professional-level programming, Web development, and networking tips. Each two-color guide includes self-contained two-page lessons, covering more than 100 key topics, accompanied by practical tips and code samples as well as examples and bonus software on CD-ROM.

 JavaScript for Indesign, 2nd Edition Peter Kahrel,2019-09-30 Learn how to automate tasks in Adobe InDesign using JavaScript (and ExtendScript) with this guide that covers the fundamentals and beyond. Explore the InDesign Object Model and how to build page objects, style text, manipulate tables and frames. This is the essential guide for anyone who wants to get started with scripting InDesign.

 **Beginning JavaScript** Paul Wilton,2004-07-12 What is this book about? JavaScript is the language of the Web. Used for programming all major browsers, JavaScript gives you the ability to enhance your web site by creating interactive, dynamic, and personalized pages. Our focus in this book is on client-side scripting, but JavaScript is also hugely popular as a scripting language in server-side environments, a subject that we cover in later chapters. What does this book cover? Beginning JavaScript assumes no prior knowledge of programming languages, but will teach you all the fundamental concepts that you need as you progress. After covering the core JavaScript language, you'll move on to learn about more advanced techniques, including Dynamic HTML, using cookies, debugging techniques, and server-side scripting with ASP. By the end of this book, you will have mastered the art of using JavaScript to create dynamic and professional-looking web pages. Here are a few of the things you'll learn in this book: Fundamental programming concepts Comprehensive practical tutorial in JavaScript Cross-browser scripting, including Netscape 6 Cookie creation and use Plug-ins and ActiveX controls Dynamic HTML Scripting the W3C DOM Server-side JavaScript with ASP Who is this book for? This

book is for anyone who wants to learn JavaScript. You will need a very basic knowledge of HTML, but no prior programming experience is necessary. Whether you want to pick up some programming skills, or want to find out how to transfer your existing programming knowledge to the Web, then this book is for you. All you need is a text editor (like Notepad) and a browser, and you're ready to go!

 *Real World Camera Raw with Adobe Photoshop CS5* Jeff Schewe,Bruce Fraser,2010-07-20 Today serious photographers shoot raw images only. Real World Camera Raw with Adobe Photoshop was the first book devoted exclusively to the topic, explaining the advantages and challenges of using Adobe Camera Raw to produce magnificent images. Real World Camera Raw in Adobe Photoshop CS5 keeps pace with new directions in digital photography and raw image processing. Jeff Schewe, a contributor to the development of Adobe Camera Raw from its beginnings, updates Bruce Fraser's bestselling book with insider knowledge of how new features let photographers optimize and convert images for the best results in Adobe Photoshop CS5. Hands-on techniques show readers how to expose and shoot for raw image capture as well as use features such as the Adjustment Brush and the Graduated Filter and the new and improved Noise Reduction, Perspective Crop, and automatic Lens Correction. Readers will also learn how to use the latest version of Adobe Bridge to manage the thousands of images--and gigabytes of data--that result from shooting in raw. This edition: Builds on the latest version of Camera Raw to extend control over your digital camera's raw file format to produce the best quality images. Shows you how to take advantage of new features in Adobe Bridge CS5 to select, sort, annotate, and edit thousands of raw images quickly and efficiently. Guides you in developing an efficient raw workflow incorporating Adobe Photoshop CS5, Camera Raw 6, and Bridge CS5

 Adobe GoLive 5.0 ,2000 A guide to GoLive 5.0. This book helps readers learn the features of GoLive 5.0. It covers toolbars, palettes, site management tools, layout design, and more. It is useful to beginning to intermediate level course in Computer Graphics, Web Graphics, Graphic Design, Digital Imaging, or Visual Communications that uses Adobe software applications.

 **The Browser Hacker's Handbook** Wade Alcorn,Christian Frichot,Michele Orru,2014-02-26 Hackers exploit browser vulnerabilities to attack deep withinnetworks The Browser Hacker's Handbook gives a practicalunderstanding of hacking the everyday web browser and using it as abeachhead to launch further attacks deep into corporate networks.Written by a team of highly experienced computer security experts,the handbook provides hands-on tutorials exploring a range ofcurrent attack methods. The web browser has become the most popular and widely usedcomputer program in the world. As the gateway to the Internet, itis part of the storefront to any business that operates online, butit is also one of the most vulnerable entry points of any system.With attacks on the rise, companies are increasingly employingbrowser-hardening techniques to protect the unique vulnerabilitiesinherent in all currently used browsers. The Browser Hacker'sHandbook thoroughly covers complex security issues and exploresrelevant topics such as: Bypassing the Same Origin Policy ARP spoofing, social engineering, and phishing to accessbrowsers DNS tunneling, attacking web applications, andproxying—all from the browser Exploiting the browser and its ecosystem (plugins andextensions) Cross-origin attacks, including Inter-protocol Communicationand Exploitation The Browser Hacker's Handbook is written with aprofessional security engagement in mind. Leveraging browsers aspivot points into a target's network should form an integralcomponent into any social engineering or red-team securityassessment. This handbook provides a complete methodology tounderstand and structure your next browser penetration test.

 Adobe Acrobat DC Training Manual Classroom in a Book TeachUcomp ,2019-10-27 Complete classroom training manual for Adobe Acrobat DC. 315 pages and 163 individual topics. Includes practice exercises and keyboard shortcuts. Professionally developed and sold all over the world, these materials are provided in full-color PDF format with not-for-profit reprinting rights and offer clear, concise, and easy-to-use instructions. You will learn PDF creation, advanced PDF settings, exporting and rearranging PDFs, collaboration, creating forms, document security, and much more. Topics Covered: Getting Acquainted with Acrobat 1. Introduction to Adobe Acrobat Pro and PDFs 2. The Acrobat Environment 3. The Acrobat Home View 4. The Acrobat Tools View 5. The Acrobat Document View 6. The Menu Bar 7. Toolbars in Acrobat 8. The Common Tools Toolbar 9. Customizing the Common Tools Toolbar 10. Customizing the Quick Tools Toolbar 11. The Page Controls Toolbar 12. Resetting All Customizable Toolbars 13. Showing and Hiding All Toolbars and the Menu Bar 14. The Navigation Pane 15. The Tools Center 16. Customizing the Tools Pane Opening and Viewing PDFs 1. Opening PDFs 2. Selecting and Copying Text and Graphics 3. Rotating Pages 4. Changing the Viewing Options 5. Using the Zoom Tools 6. Reviewing Preferences 7. Finding Words and Phrases 8. Searching a PDF and Using the Search Pane 9. Sharing PDFs by Email 10. Sharing PDFs with Adobe Send and Track Creating PDFs 1. Creating New PDFs 2. Creating PDFs from a File 3. Creating PDFs from Multiple Files 4. Creating Multiple PDF Files at Once 5. Creating PDFs from Scanned Documents 6. Creating PDFs Using the PDF Printer 7. Creating PDFs from Web Pages Using a Browser 8. Creating PDFs from Web Pages Using Acrobat 9. Creating PDFs from the Clipboard 10. Creating PDFs Using Microsoft Office 11. Creating PDFs in Excel, PowerPoint, and Word 12. Creating PDFs in Adobe Applications 13. Creating PDFs in Outlook 14. Converting Folders to PDF in Outlook Custom PDF Creation Settings 1. PDF Preferences in Excel, PowerPoint, and Word 2. Adobe PDF Settings 3. Creating and Modifying Preset Adobe PDF Settings 4. The General Category in Preset Adobe PDF Settings 5. The Images Category in Preset Adobe PDF Settings 6. The Fonts Category in Preset Adobe PDF Settings 7. The Color Category in Preset Adobe PDF Settings 8. The Advanced Category in Preset Adobe PDF Settings 9. The Standards Category in Preset Adobe PDF Settings 10. Create PDF and Email in Excel, PowerPoint, and Word 11. Mail Merge and Email in Word 12. Create and Review in Excel, PowerPoint, and Word 13. Importing Acrobat Comments in Word 14. Embed Flash in PowerPoint and Word 15. PDF Settings and Automatic Archival in Outlook Basic PDF Editing 1. Initial View Settings for PDFs 2. Full Screen Mode 3. The Edit PDF Tool 4. Adding, Formatting, Resizing, Rotating and Moving Text 5. Editing Text 6. Managing Text Flow with Articles 7. Adding and Editing Images 8. Changing the Page Number Display 9. Cropping Pages and Documents Advanced PDF Settings 1. Adding and Removing Watermarks 2. Adding and Removing Page Backgrounds 3. Adding Headers and Footers 4. Attaching Files to a PDF 5. Adding Metadata 6. Optimizing a PDF for File Size and Compatibility Bookmarks 1. Using Bookmarks in a PDF 2. Modifying and Organizing Bookmarks 3. Assigning Actions to Bookmarks Adding Multimedia Content and Interactivity 1. Creating and Editing Buttons 2. Adding Video, Sound, and SWF Files 3. Adding 3D Content to PDFs 4. Adding Page Transitions Combining and Rearranging PDFs 1. Extracting and Replacing Pages 2. Splitting a PDF into Multiple Files 3. Inserting Pages from Files and Other Sources 4. Moving and Copying Pages 5. Combining PDFs Exporting and Converting Content 1. Exporting Text 2. Exporting Images 3. Exporting PDFs to Microsoft Word 4. Exporting PDFs to Microsoft Excel 5. Exporting PDFs to Microsoft PowerPoint Collaborating 1. Methods of Collaborating 2. Sending for Email Review 3. Sending for Shared Review 4. Reviewing Documents 5. Adding Comments and Annotation 6. The Comment Pane 7. Advanced Comments List Option Commands 8. Enabling Extended Commenting in Acrobat Reader 9. Using Drawing Tools 10. Stamping and Creating Custom Stamps 11. Importing Changes in a Review 12. Using Tracker to Manage PDF Reviews Creating and Working With Portfolios 1. Creating a PDF Portfolio 2. PDF Portfolio Views 3. Using Layout View 4. Managing Portfolio Content 5. Using Details View 6. Setting Portfolio Properties Getting Started With Forms 1. Creating a Form from an Existing PDF 2. Designing a Form in Microsoft Word 3. Creating a Form from a Scanned Document 4. Creating Forms from Image Files 5. Creating Text Fields 6. Creating Radio Buttons and Checkboxes 7. Creating Drop-Down and List Boxes 8. Creating Buttons 9. Creating a Digital Signature Field 10. General Properties of Form Fields 11. Appearance Properties of Form Fields 12. Position Properties of Form Fields 13. Options Properties of Form Fields 14. Actions Properties of Form Fields 15. Selection Change and Signed Properties of Form Fields 16. Format Properties of Form Fields 17. Validate Properties of Form Fields 18. Calculate Properties of Form Fields 19. Align, Center, Match Size, and Distribute Form Fields 20. Setting Form Field Tab Order 21. Enabling Users and Readers to Save Forms 22. Distributing Forms 23. Responding to a Form 24. Collecting Distributed Form Responses 25. Managing a Form Response File 26. Using Tracker with Forms Professional Print Production 1. Overview of Print Production Support 2. Previewing Color Separations 3. Color Management and Conversion 4. Using the Object Inspector 5. Using the Preflight Dialog Box 6. Correcting Hairlines 7. Saving as a Standards-Compliant PDF Scanning and Optical Character Recognition 1. Recognizing Text in a Scanned PDF 2. Recognizing Text in PDFs 3. Reviewing and Correcting OCR Suspects Automating Routine Tasks 1. Using Actions 2. Creating Custom Actions 3. Editing and Deleting Custom Actions 4. Sharing Actions Document Protection and Security 1. Methods of Securing a PDF 2. Password-Protecting a PDF 3. Creating and Registering Digital IDs 4. Using Certificate Encryption 5. Creating a Digital Signature 6. Digitally Signing a PDF 7. Certifying a PDF 8. Signing Documents with Adobe Sign 9. Getting Others to Sign Documents 10. Redacting Content in a PDF 11. Redaction Properties 12. Revealing and Clearing Hidden Information Adobe

Reader and Document Cloud 1. Opening and Navigating PDFs in Reader 2. Adding Comments 3. Digitally Signing a PDF 4. Adobe Document Cloud Adobe Acrobat Help 1. Adobe Acrobat Help

 *JavaScript for Impatient Programmers* Axel Rauschmayer,2019-08-30 This book makes JavaScript less challenging to learn for newcomers, by offering a modern view that is as consistent as possible. Highlights: Get started quickly, by initially focusing on modern features. Test-driven exercises and quizzes available for most chapters (sold separately). Covers all essential features of JavaScript, up to and including ES2019. Optional advanced sections let you dig deeper. No prior knowledge of JavaScript is required, but you should know how to program.

**Developing with PDF** Leonard Rosenthol, 2013-10-15 PDF is becoming the standard for digital documents worldwide, but it's not easy to learn on your own. With capabilities that let you use a variety of images and text, embed audio and video, and provide links and navigation, there's a lot to explore. This practical guide helps you understand how to work with PDF to construct your own documents, troubleshoot problems, and even build your own tools. You'll also find best practices for producing, manipulating, and consuming PDF documents. In addition, this highly approachable reference will help you navigate the official (and complex) ISO documentation. Learn how to combine PDF objects into a cohesive whole Use PDF's imaging model to create vector and raster graphics Integrate text, and become familiar with fonts and glyphs Provide navigation within and between documents Use annotations to overlay or incorporate additional content Build interactive forms with the Widget annotation Embed related files such as multimedia, 3D content, and XML files Use optional content to enable non-printing graphics Tag content with HTML-like structures, including paragraphs and tables

 **Adobe Acrobat 6** Donna L. Baker,Tom Carson,2008-01-01 \* Revision of Baker's dual award winning original Acrobat 5 title has now been added to by Tom Carson's experience of document management using Acrobat in industry. \* The biggest growth sector and marketing focus for Adobe Acrobat is the non-graphics market yet most PDF books are written by people with graphics backgrounds and mindset. Donna has both a graphics and business background while Tom has a strong engineering, industrial and governmental background. This book provides real solutions for professionals working in industry, government, healthcare, and print environments.

 *Speaking JavaScript* Axel Rauschmayer,2014-02-25 Like it or not, JavaScript is everywhere these days—from browser to server to mobile—and now you, too, need to learn the language or dive deeper than you have. This concise book guides you into and through JavaScript, written by a veteran programmer who once found himself in the same position. Speaking JavaScript helps you approach the language with four standalone sections. First, a quick-start guide teaches you just enough of the language to help you be productive right away. More experienced JavaScript programmers will find a complete and easy-to-read reference that covers each language feature in depth. Complete contents include: JavaScript quick start: Familiar with object-oriented programming? This part helps you learn JavaScript quickly and properly. JavaScript in depth: Learn details of ECMAScript 5, from syntax, variables, functions, and object-oriented programming to regular expressions and JSON with lots of examples. Pick a topic and jump in. Background: Understand JavaScript's history and its relationship with other programming languages. Tips, tools, and libraries: Survey existing style guides, best practices, advanced techniques, module systems, package managers, build tools, and learning resources.

 **Adobe AIR (Adobe Integrated Runtime) with Ajax** Larry Ullman,2009-06-02 AIR (Adobe Integrated Runtime) is Adobe's open-source technology that lets Web developers and programmers create Rich Internet Applications that run outside of any Web browser. This Visual QuickPro Guide teaches everything you need to know to begin creating applications that combine the rich experience of a traditional desktop application with the power and reach of the Internet. The book uses a visual, step-by-step approach and covers all the fundamental AIR concepts, without the fluff, confusing segues, and technical jargon that bog down so many other computer books. Author Larry Ullman has a well-earned reputation for writing books that are accessible, easy-to-follow, and, above all, useful. This book focuses solely on developing AIR applications using HTML and JavaScript, although formal knowledge of JavaScript is not required.

 *Adobe Integrated Runtime (AIR) for JavaScript Developers Pocket Reference* Mike Chambers,Daniel Dura,Kevin Hoyt,2007 A guide to the Beta release of Adobe Integrated Runtime explains how to build and deploy HTML and JavaSript-based Web applications to the desktop.

This is likewise one of the factors by obtaining the soft documents of this **Acrobat 9 Javascript Scripting Guide** by online. You might not require more grow old to spend to go to the ebook inauguration as well as search for them. In some cases, you likewise do not discover the statement Acrobat 9 Javascript Scripting Guide that you are looking for. It will utterly squander the time.

However below, considering you visit this web page, it will be thus unquestionably easy to get as skillfully as download guide Acrobat 9 Javascript Scripting Guide

It will not take on many time as we explain before. You can pull off it while achievement something else at house and even in your workplace. consequently easy! So, are you question? Just exercise just what we allow under as capably as review **Acrobat 9 Javascript Scripting Guide** what you subsequent to to read!

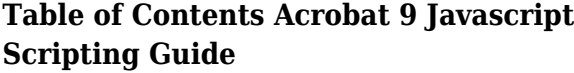

- 9 Javascript Scripting Guide
- Advantages of eBooks Over Traditional Books
- 2. Identifying Acrobat 9 Javascript Scripting Guide
	- Exploring Different Genres
	- Considering Fiction vs. Non-Fiction
	- Determining Your Reading Goals
- 3. Choosing the Right eBook Platform
	- Popular eBook Platforms
	- Features to Look for in an Acrobat
	- 9 Javascript Scripting Guide
	- User-Friendly Interface
- 4. Exploring eBook Recommendations from Acrobat 9 Javascript Scripting Guide
	- Personalized Recommendations
- 1. Understanding the eBook Acrobat 9 Javascript Scripting Guide
	- The Rise of Digital Reading Acrobat
- Acrobat 9 Javascript Scripting Guide User Reviews and Ratings
- Acrobat 9 Javascript Scripting Guide and Bestseller Lists
- 5. Accessing Acrobat 9 Javascript Scripting Guide Free and Paid eBooks
	- Acrobat 9 Javascript Scripting
- $\circ$  Highlighting and Note-Taking Acrobat 9 Javascript Scripting Guide
- o Interactive Elements Acrobat 9 Javascript Scripting Guide
- 8. Staying Engaged with Acrobat 9 Javascript Scripting Guide
- Guide Public Domain eBooks
- Acrobat 9 Javascript Scripting Guide eBook Subscription Services
- Acrobat 9 Javascript Scripting Guide Budget-Friendly Options
- 6. Navigating Acrobat 9 Javascript Scripting Guide eBook Formats
	- ePub, PDF, MOBI, and More
	- Acrobat 9 Javascript Scripting Guide Compatibility with Devices
	- Acrobat 9 Javascript Scripting Guide Enhanced eBook Features
- 7. Enhancing Your Reading Experience
	- Adjustable Fonts and Text Sizes of Acrobat 9 Javascript Scripting Guide
- Joining Online Reading Communities
- Participating in Virtual Book Clubs
- Following Authors and Publishers Acrobat 9 Javascript Scripting Guide
- 9. Balancing eBooks and Physical Books Acrobat 9 Javascript Scripting Guide
	- Benefits of a Digital Library
	- Creating a Diverse Reading Collection Acrobat 9 Javascript Scripting Guide
- 10. Overcoming Reading Challenges
	- Dealing with Digital Eye Strain
	- Minimizing Distractions
	- Managing Screen Time
- o Setting Reading Goals Acrobat 9 Javascript Scripting Guide
- Carving Out Dedicated Reading Time
- 12. Sourcing Reliable Information of Acrobat 9 Javascript Scripting Guide
	- Fact-Checking eBook Content of Acrobat 9 Javascript Scripting Guide
	- Distinguishing Credible Sources
- 13. Promoting Lifelong Learning
	- Utilizing eBooks for Skill Development
	- Exploring Educational eBooks
- 14. Embracing eBook Trends
	- $\circ$  Integration of Multimedia Elements
	- Interactive and Gamified eBooks

#### **Acrobat 9 Javascript Scripting Guide Introduction**

In todays digital age, the availability of Acrobat 9 Javascript Scripting Guide books and manuals for download has revolutionized the way we access information. Gone are the days of physically flipping through pages and carrying heavy textbooks or manuals. With just a few clicks, we can now access a wealth of knowledge from the comfort of our own homes or on the go. This article will explore the advantages of Acrobat 9 Javascript Scripting Guide books and manuals for download, along with some popular platforms that offer these resources. One of the significant advantages of Acrobat 9 Javascript Scripting Guide books and manuals for download is the cost-saving aspect. Traditional books and manuals can be costly, especially if you need to purchase several of them for educational or professional purposes. By accessing Acrobat 9 Javascript Scripting Guide versions, you eliminate the need to spend money on physical copies. This not only saves you money but also reduces the environmental impact associated with book production and transportation. Furthermore, Acrobat 9 Javascript Scripting Guide books and manuals for download are incredibly convenient. With just a computer or smartphone and an internet connection, you can access a vast library of resources on any subject imaginable. Whether youre a student looking for textbooks, a professional seeking industry-specific manuals, or someone interested in self-improvement, these digital resources provide an efficient and accessible means of acquiring knowledge. Moreover, PDF books and manuals offer a range of benefits compared to other digital formats. PDF files are designed to retain their formatting regardless of the device used to open them. This ensures that the content appears exactly as intended by the author, with no loss of formatting or missing graphics. Additionally, PDF files can be easily annotated, bookmarked, and searched for specific terms, making them highly practical for studying or referencing. When it comes to accessing Acrobat 9 Javascript Scripting Guide books and manuals, several platforms offer an extensive collection of resources. One such platform is Project Gutenberg, a nonprofit organization that provides over 60,000 free eBooks. These books are primarily in the public domain, meaning they can be freely distributed and

downloaded. Project Gutenberg offers a wide range of classic literature, making it an excellent resource for literature enthusiasts. Another popular platform for Acrobat 9 Javascript Scripting Guide books and manuals is Open Library. Open Library is an initiative of the Internet Archive, a non-profit organization dedicated to digitizing cultural artifacts and making them accessible to the public. Open Library hosts millions of books, including both public domain works and contemporary titles. It also allows users to borrow digital copies of certain books for a limited period, similar to a library lending system. Additionally, many universities and educational institutions have their own digital libraries that provide free access to PDF books and manuals. These libraries often offer academic texts, research papers, and technical manuals, making them invaluable resources for students and researchers. Some notable examples include MIT OpenCourseWare, which offers free access to course materials from the Massachusetts Institute of Technology, and the Digital Public Library of America, which provides a vast collection of digitized books and historical documents. In conclusion, Acrobat 9 Javascript Scripting Guide books and manuals for download have transformed the way we access information. They provide a cost-effective and convenient means of acquiring knowledge, offering the ability to access a vast library of resources at our fingertips. With platforms like Project Gutenberg, Open Library, and various digital libraries offered by educational institutions, we have access to an everexpanding collection of books and manuals. Whether for educational, professional, or personal purposes, these digital resources serve as valuable tools for continuous learning and self-improvement. So why not take advantage of the vast world of Acrobat 9 Javascript Scripting Guide books and manuals for download and embark on your journey of knowledge?

#### **FAQs About Acrobat 9 Javascript Scripting Guide Books**

**What is a Acrobat 9 Javascript Scripting Guide PDF?** A PDF (Portable Document Format) is a file format developed by Adobe that preserves the layout and formatting of a document, regardless of the software, hardware, or operating system used to view or print it. **How do I create a Acrobat 9 Javascript Scripting Guide PDF?** There are several ways to create a PDF: Use software like Adobe Acrobat, Microsoft Word, or Google Docs, which often have built-in PDF creation tools. Print to PDF: Many applications and operating systems have a "Print to PDF" option that allows you to save a document as a PDF file instead of printing it on paper. Online converters: There are various online tools that can convert different file types to PDF. **How do I edit a Acrobat 9 Javascript Scripting Guide PDF?** Editing a PDF can be done with software like Adobe Acrobat, which allows direct editing of text, images, and other elements within the PDF. Some free tools, like PDFescape or Smallpdf, also offer basic editing capabilities. **How do I convert a Acrobat 9**

**Javascript Scripting Guide PDF to another file format?** There are multiple ways to convert a PDF to another format: Use online converters like Smallpdf, Zamzar, or Adobe Acrobats export feature to convert PDFs to formats like Word, Excel, JPEG, etc. Software like Adobe Acrobat, Microsoft Word, or other PDF editors may have options to export or save PDFs in different formats. **How do I password-protect a Acrobat 9 Javascript Scripting Guide PDF?** Most PDF editing software allows you to add password protection. In Adobe Acrobat, for instance, you can go to "File" -> "Properties" -> "Security" to set a password to restrict access or editing capabilities. Are there any free alternatives to Adobe Acrobat for working with PDFs? Yes, there are many free alternatives for working with PDFs, such as: LibreOffice: Offers PDF editing features. PDFsam: Allows splitting, merging, and editing PDFs. Foxit Reader: Provides basic PDF viewing and editing capabilities. How do I compress a PDF file? You can use online tools like Smallpdf, ILovePDF, or desktop software like Adobe Acrobat to compress PDF files without significant quality loss. Compression reduces the file size, making it easier to share and download. Can I fill out forms in a PDF file? Yes, most PDF viewers/editors like Adobe Acrobat, Preview (on Mac), or various online tools allow you to fill out forms in PDF files by selecting text fields and entering information. Are there any restrictions when working with PDFs? Some PDFs might have restrictions set by their creator, such as password protection, editing restrictions, or print restrictions. Breaking these restrictions might require specific software or tools, which may or may not be legal depending on the circumstances and local laws.

#### **Acrobat 9 Javascript Scripting Guide :**

#### **junie b first grader dumb bunny by barbara park goodreads** - Sep 20 2023

web jan 1 2007 meet the world s funniest first grader junie b jones it s an easter egg stravaganza with over 50 million books in print barbara park s new york times bestselling chapter book series junie b jones is a classroom favorite and has been keeping kids laughing and reading for over 20 years

#### **junie b first grader dumb bunny junie b jones 27** - Mar 14 2023

web junie b first grader dumb bunny junie b jones 27 park barbara brunkus denise amazon co uk books

*dumb bunny junie b jones wiki fandom* - Jun 05 2022

web book list junie b jones and some sneaky peeky spying aloha ha ha books infobox book doc junie b jones and the stupid smelly bus junie b jones and a little monkey business junie b jones and her big fat mouth junie b jones and some sneaky peeky spying junie b jones and the yucky blucky fruitcake junie b jones second grader

**junie b first grader dumb bunny youtube** - Apr 03 2022

web sep 4 2023 share no views 1 minute ago junie b first grader dumb bunny written by barbara park illustrated by denise brunkus lucille is having an easter egg hunt at her rich

#### **Acrobat 9 Javascript Scripting Guide**

#### expensive mansion

*junie b first grader dumb bunny barbara park google books* - Apr 15 2023

web meet the world s funniest first grader junie b jones it s an easter egg stravaganza with **junie b first grader dumb bunny junie b**

## **jones a stepping** - Nov 10 2022

web junie b first grader dumb bunny junie b jones a stepping stone book tm an easter book for kids 27 park barbara brunkus denise amazon in books

#### **junie b first grader dumb bunny <b>III** - Mar 02 2022

web junie b first grader dumb bunny  $\Box$  park barbara  $\Box$  junie b first grader dumb bunny  $\Box\Box$ 人文 藝術 創意 生活 為核心價值 由推廣閱讀出發 並透過線上網路 傳遞博雅的溫度 打造 全新的文化場域 出版社 penguin random house llc isbn13 9780375838095

**random house junie b jones** - Sep 08 2022 web in this guide for junie b jones dumb bunny students will prepare for reading by studying the book cover and using the illustrations to brainstorm details about the characters settings and events that might occur in the story after reading students will have the chance to turn back time and make better decisions for junie b

junie b first grader dumb bunny - Oct 21 2023 web summary junie b is determined to win the grand prize at lucille s easter egg hunt a playdate in lucille s heated swimming pool plot junie b keeps calling may a dumb bunny and may keeps tattling for which case mr scary is fed up with it so he tells may to count to twenty before tattling and junie b to quit name calling **dumb bunny junie b jones series 27 barnes noble** - Jan 12 2023

web jan 13 2009 join the world s funniest first grader junie b jones for an easter egg stravaganza this 1 new york times bestselling chapter book series has been keeping kids laughing and reading for more than twenty five years with over 65 million copies sold lucille is having an easter egg hunt at her rich expensive mansion and guess what

#### **junie b first grader dumb bunny barbara park google books** - May 16 2023

web join junie b jones the world s funniest first grader and star of a beloved and mega bestselling chapter book series on this egg citing springtime adventure barbara park s new york times

#### **junie b first grader dumb bunny worldcat org** - Jul 06 2022

web get this from a library junie b first grader dumb bunny barbara park denise brunkus first grader junie b jones is determined to win the grand prize at wealthy classmate lucille s easter egg hunt a playdate in lucille s heated swimming pool *junie b first grader dumb bunny by barbara park* - May 04 2022 web in first grader dumb bunny barbara park does a great job engaging those who are beginning to read chapter books while introducing them to the funny and unique life of junie b the big idea behind this specific text is for children to find humor while reading something they can relate to

#### **junie b first grader dumb bunny amazon co uk books** - Dec 31 2021

web select the department you want to search in

**junie b first grader dumb bunny book 27 amazon com** - Aug 19 2023

web jan 13 2009 amazon com junie b first grader dumb bunny book 27 9780375838101 park barbara brunkus denise books

#### **junie b first grader dumb bunny park barbara free** - Jul 18 2023

web junie b first grader dumb bunny by park barbara brunkus denise ill publication date 2007 topics jones junie b fictitious character easter egg hunts winning and losing parties humorous stories jones junie b fictitious character easter egg hunts losing and winning children s parties publisher new york random house collection

#### junie b first grader 27 dumb bunny powell s books - Oct 09 2022

web join the world s funniest first grader junie b jones for an easter egg stravaganza lucille is having an easter egg hunt at her rich expensive mansion and guess what the winner gets a play date to swim in lucille s heated indoor swimming pool only here is the problem how did junie b get stuck wearing a big dumb bunny suit

#### **junie b first grader dumb bunny the scholastic teacher store** - Dec 11 2022

web handbuch ayurveda grundlagen und anwendungen die traditionelle indische heilweise umfassend und schachinger wolfgang schrott ernst bauhofer ulrich kossatz mathias mittwede martin müller leisgang annette pirc karin schachinger wolfgang schrott ernst schweizer christian amazon de bücher bücher ratgeber

web description it s an easter egg stravaganza lucille is having an easter egg hunt at her rich expensive mansion and guess what the winner gets a play date to swim in lucille s heated indoor swimming pool only here is the problem how did junie b get stuck wearing a big dumb bunny suit

*junie b first grader dumb bunny junie b jones 27 open* - Feb 13 2023

web dec 10 2022 meet the world s funniest first grader junie b jones it s an easter egg stravaganza with over 50 million books in print barbara park s new york times bestselling chapter book series junie b jones is a classroom favorite and has been keeping kids laughing and reading for over 20 years

#### **junie b first grader dumb bunny park barbara free** - Feb 01 2022

web first grader junie b jones is determined to win the grand prize at wealthy classmate lucille s easter egg hunt a playdate in lucille s heated swimming pool dumb bunnies and clucks clothes and nubs waiting and waiting eggs and sweaty and other stuff jelly bean game me and santa polite rules swooping lucky bunny junie b jones 27 dumb bunny penguin random house - Jun 17 2023

web about junie b jones 27 dumb bunny join junie b jones the world s funniest first grader and star of a beloved and mega bestselling chapter book series on this egg citing springtime adventure barbara park s new york times bestselling chapter book series junie b jones is a classroom favorite and has been keeping kids laughing and **junie b first grader dumb bunny book by barbara park** - Aug 07 2022 web junie b first grader dumb bunny book 27 book 27 in the junie b jones series by barbara park see customer reviews select format hardcover 3 99 4 79 paperback 4 19 4 79 library binding 4 19 15 36 audio cd select condition like new 4 79 very good 4 69 good 4 19 acceptable new see all 7 editions from 3 99 selected

### **ayurveda grundlagen und anwendungen**

**mit ayurvedischer** - Jun 30 2022 web ayurveda grundlagen und anwendungen mit ayurvedischer heilkunde über 50 erkrankungen lindern schrott ernst schachinger

wolfgang isbn 9783432116341 kostenloser versand für alle bücher mit versand und verkauf duch amazon

#### **ᐅ ayurveda grundlagen bestandteile und anwendungsgebiete** - Sep 02 2022

web anwendungsgebiete der ayurveda anwendungen ayurveda anwendungen dienen der linderung und heilung verschiedener erkrankungen wie rheuma kopfschmerzen oder stoffwechselstörungen zur anwendung kommt eine ayurveda therapie auch zur vorbeugung und behandlung von verschiedenen funktionellen beschwerden und

#### **grundlagen ayurveda verband eu** - Mar 28 2022

web ayurveda ist eine komplexe und doch in ihren grundsätzen leicht verständliche heilkunde auf der basis einer ganzheitlichen und universellen philosophie die einzelnen wissenszweige beruhen auf einigen grundlegenden aspekten der wahrnehmung und betrachtung des menschen als individuelle einheit von körper seele und geist

#### **ayurveda grundlagen und anwendungen mit ayurvedischer** - Jan 06 2023

web ayurveda grundlagen und anwendungen mit ayurvedischer heilkunde über 50 erkrankungen lindern ebook schrott ernst schachinger wolfgang amazon de kindle shop *ayurveda grundlagen und anwendungen amla natur* - Oct 03 2022

web die ganzheitlich sehr unterschiedlichen und individuellen anwendungen des ayurveda werden hier aufgeführt von heilpflanzen und präparaten über ernährung yoga und meditation bis zu den therapieformen über die sinne wie aroma

#### **ayurveda basics die grundlagen erklärt paigh** - Sep 14 2023

web jul 22 2019 was ist die dosha lehre die ayurveda lehre setzt bei den fünf elementen wasser luft Äther erde und feuer an alles leben die gesamte natur und so eben auch der mensch setzt sich aus diesen elementen zusammen

*ayurveda grundlagen und anwendungen google books* - Jun 11 2023

web dieses einzigartige handbuch ist ein wichtiges standardwerk zur ayurveda medizin nicht nur für interessierte laien sondern auch für Ärzte und heilpraktiker die autoren vermitteln lebensnah ayurvedische grundlagen und therapien

#### **handbuch ayurveda grundlagen und anwendungen die** - Dec 05 2022

*ayurveda bedeutung und anwendung heilpraxis* - Oct 15 2023

web oct 10 2019 die wichtigsten säulen der ayurvedischen behandlung sind entgiftung und reinigung des körpers physikalische anwendungen wie zum beispiel massagen oder bäder ernährungslehre pflanzliche **anwendungen prävention schweizer ayurveda verband vsamt** - Feb 24 2022 web ayurveda prävention anwendungen im ayurveda liegt das hauptaugenmerk auf ganzheitlicher gesundheit aus eigener kraft das heisst dass es in erster linie um die erhaltung der gesundheit des gesunden menschen geht nach ayurvedischem verständnis hilft und reguliert sich der körper dank der selbstheilungskräfte selbst *ayurveda grundlagen und anwendungen by*

*wolfgang* - Aug 01 2022 web sie ist zeitlos denn sie beschreibt die natur des menschen selbst dieses einzigartige werk über ayurvedische heilkunst ist konsequent auf die mitteleuropäische lebenssituation zugeschnitten die autoren vermitteln ihnen lebensnah ayurvedische grundlagen und anwendungen die sie in ihren alltag integrieren können

**ayurveda grundlagen und anwendungen by ernst schrott goodreads** - Nov 04 2022 web ayurveda book read reviews from world s largest community for readers ayurveda ist die weltweit älteste bis heute praktizierte heilmethode sie ist zei

**ayurveda grundlagen und anwendungen kindle ausgabe amazon de** - Feb 07 2023 web methodenvielfalt entdecken von jyotish der vedischen astrologie über vaya sthapan und yoga bis hin zu aroma und farbtherapie lernen sie die grundlagen und anwendungen des ayurveda kennen ayurveda ganz praktisch die vielen rezepte Übungen und anwendungen zu den einzelnen methoden können sie sofort für sich umsetzen

#### **ayurveda grundlagen und anwendungen amazon de** - Aug 13 2023

web lernen sie die grundlagen und anwendungen des ayurveda kennen die Übungen rezepte und anwendungen können sie sofort für sich umsetzen das fundierte heilwissen des ayurveda einstieg erfahren sie mehr über ursprung und geschichte des ayurveda und über das vedische weltbild ayurveda grundlagen und anwendungen miraherba - Jul 12 2023

web ayurveda die jahrhundertealte heilkunde vereint eine vielfalt an behandlungsmethoden von aroma und farbtherapie über ernährung bis hin zu meditation und yoga dr ernst schrott und dr wolfgang schachinger zwei der bekanntesten Ärzte für maharishi ayurveda in europa zeigen in diesem umfassenden grundlagenwerk ganz praktisch

#### **ayurveda kompakt erklärt phytodoc** - May 30 2022

web ayurveda bietet halt orientierung und kontrolle und regelt wie eine religion das leben ein schneller blick auf westliche statistiken zeigt übrigens dass religiöse menschen seltener an herz kreislauferkrankungen sterben und auch mit schweren krankheiten oft besser umgehen können **ayurveda grundlagen und anwendungen** - Apr 28 2022 web gezielte prävention und therapie erfahren sie welche vedischen methoden sie bei über 55 beschwerden wie herz kreislauf störungen erklältungskrankheiten und magen darm problemen einsetzen und kombinieren können erleben sie das reiche wissen des ayurveda und tauchen sie ein in seine faszinierende tradition nur 4 stk an lager *grundlagen schweizer ayurveda verband vsamt* - Mar 08 2023

web grundlagen gemäss ayurveda wird der mensch als mikrokosmos und somit als ebenbild

des makrokosmos betrachtet das universum mit seinen fünf elementen Äther luft feuer wasser und erde wird im menschlichen organismus widerspiegelt aus den fünf elementen gehen drei sich ergänzende regelsysteme doshas hervor die den menschlichen

einführung in den ayurveda naturheilverfahren georg - May 10 2023

web einführung in den ayurveda der ayurveda ist ein großes traditionelles medizinsystem aus indien heutzutage ist der ayurveda hochaktuell weil sich unter seiner logik alle erkrankungen einordnen und behandeln lassen

**ayurveda wikipedia** - Apr 09 2023 web ayurveda oder ayurweda sanskrit m  $\Box \Box \Box$  $\Box$  āyurveda wissen vom leben von veda wissen ist eine traditionelle indische heilkunst die bis heute viele anwender in indien nepal und sri lanka hat in asien insbesondere in indien wird ayurveda als heilmethode auch akademisch gelehrt und von großen teilen der bevölkerung akzeptiert

#### **chemistry sl paper 1 solutions ib chemistry past papers** - Jan 07 2023

web ib sl topic 1 eq paper 2 section a section b 16w to 99s 145marks before 2016 paper 2 was included 4 section b questions of which you had to chose 2 after 2016 all questions

ib dp chemistry sl ib style practice questions

[self helps for anxiety and depression](https://www.papercraftsquare.com/textbook-solutions/Resources/filedownload.ashx/Self-Helps-For-Anxiety-And-Depression.pdf) [shakespeare taming of the shrew](https://www.papercraftsquare.com/textbook-solutions/Resources/filedownload.ashx/shakespeare-taming-of-the-shrew.pdf) [service manual silly little cars](https://www.papercraftsquare.com/textbook-solutions/Resources/filedownload.ashx/Service-Manual-Silly-Little-Cars.pdf) [self help for hard of hearing](https://www.papercraftsquare.com/textbook-solutions/Resources/filedownload.ashx/Self-Help-For-Hard-Of-Hearing.pdf) [service management fitzsimmons solution](https://www.papercraftsquare.com/textbook-solutions/Resources/filedownload.ashx/Service-Management-Fitzsimmons-Solution-Manual.pdf) [manual](https://www.papercraftsquare.com/textbook-solutions/Resources/filedownload.ashx/Service-Management-Fitzsimmons-Solution-Manual.pdf) [service manual for dell d850](https://www.papercraftsquare.com/textbook-solutions/Resources/filedownload.ashx/service_manual_for_dell_d850.pdf) [season of migration to the north](https://www.papercraftsquare.com/textbook-solutions/Resources/filedownload.ashx/season-of-migration-to-the-north.pdf) [scorpion spw2500p instructions](https://www.papercraftsquare.com/textbook-solutions/Resources/filedownload.ashx/scorpion-spw2500p-instructions.pdf) [security analysis by benjamin graham and david](https://www.papercraftsquare.com/textbook-solutions/Resources/filedownload.ashx/security_analysis_by_benjamin_graham_and_david_dodd.pdf) [dodd](https://www.papercraftsquare.com/textbook-solutions/Resources/filedownload.ashx/security_analysis_by_benjamin_graham_and_david_dodd.pdf)

with answer - Apr 29 2022 web mar 30 2023 this guide is going to prepare you for the ib chemistry sl examinations with practice questions to familiarize yourself with what would otherwise be difficult

ib chemistry past papers solutions ib chemistry past papers - Feb 08 2023

web ib sl chemistry nov 2007 answers pdf introduction ib sl chemistry nov 2007 answers pdf pdf

#### **chemistry for the ib diploma 2nd edition solutions and** - May 11 2023

web ib extended essay exemplars ib documents ib past papers year ib past papers subject wjec gcse science chemistry report january 2018 e pdf

#### **your ib chemistry course book secondary oup oxford** - Jul 13 2023

web your ib chemistry course book to help you gauge your progress and understanding the answers to the questions in your ib chemistry course book are available here please

#### **ibdp chemistry standard level sl question bank with** - Aug 02 2022

web sep 8 2023 2014 dp chemistry last exam nov 2024 core ahl multiple choice tests for each topic sl questions by topic the sl paper 1 multiple choice examination **feyziye mektepleri vakfı** - Oct 24 2021

#### **pearson ib chemistry text book answers studocu** - Oct 04 2022

web chemistry sl last exams 2024 topic questions revision notes practice papers chemistry sl first exams 2025 revision notes chemistry hl last exams 2024 international baccalaureate ib chemistry hl past papers - Dec 06 2022 web 30 multiple choice questions core no marks deducted from incorrect answers topic 1 stoichiometric relationships 1 1 introduction to the particulate nature of matter and **where to find ib chemistry past papers free**

**and** - Apr 10 2023 web nov 2021 sl may 2021 sl nov 2020 sl

chemistry solutions paper 1 paper 2 on screen mcqs paper 1 sl specimen answers m19hltz1 paper 2 sl specimen

ib chemistry sl 2024 questionbank revision village - Feb 25 2022

web feyziye mektepleri vakfı

**past papers ib papacambridge** - Mar 09 2023 web chemistry sl paper 1 solutions ib chemistry past papers worked solutions

#### **the best ib chemistry study guide and notes for sl hl** - Jul 01 2022

web ib chemistry sl 2024 questionbank the ib chemistry sl 2024 questionbank is a great source of practice questions coming from the entire syllabus each question *ib chemistry sl mcqs topic wise* - Nov 24 2021

#### ib chemistry past papers questions by topic save my exams - May 31 2022

web ib chemistry past paper solution ib chemistry sl online mcq s exam mode and prectice mode on screen solution topic wise mcq s solution

#### **ib chemistry sl 2024 past papers revision village** - Aug 14 2023

web ib chemistry sl 2024 past papers in the past papers section you will find full worked solutions to the questions asked on previous ib chemistry sl 2024 exams within

#### **ib sl topic 1 eq paper 2 section a section b 16w to ib** - Sep 03 2022

web online past years based questions with answer for ib dp chemistry sl paper 1 this is a comprehensive question banks based on last many years of test papers targeted ib chemistry sl exam practice questions collegevine blog - Dec 26 2021

#### **dp chemistry sl questions by topic subscription websites for** - Mar 29 2022

web ib chemistry sl mcqs topic wise ib chemistry past papers worked solutions ib sl chemistry nov 2007 answers pdf pdf snapshot segmetrics - Nov 05 2022 web topic 1 stoichiometric relationships 13 5 hours for sl and hl notes on mole concept and avogadro s constant notes on all of stoichiometry 1 1 introduction to the **chemistry sl online mcqs ib chemistry past papers worked** - Jan 27 2022

#### international baccalaureate ib chemistry sl past papers - Jun 12 2023

web our resource for chemistry for the ib diploma includes answers to chapter exercises as well as detailed information to walk you

through the process step by step with expert

Best Sellers - Books ::

[service manual ryobi 3302](https://www.papercraftsquare.com/textbook-solutions/Resources/filedownload.ashx/service-manual-ryobi-3302.pdf)